# **GELLO REST API - Generic Version**

## <span id="page-0-0"></span>Standard GELLO REST Query

A GELLO query can be made to the server at the following address with a HTTP POST message.

http://hostname:port/rest/gellov2/generic

or

https://hostname:tlsport/rest/gellov2/generic

## <span id="page-0-1"></span>POST request format using JSON

```
{
"Debug": string,
"Packages": [
{ "Name": string,
"Code": string
}
.....],
"ModelData": { ..... },
"Requests": [ 
{
"RequestId": string, 
"GelloCode": string
},
.....] 
}
```
**Debug** (optional) is character string with a list of debug options that control debug information returned in the reply.

Currently supported are

- 'V' list the values of GELLO Let variables in the GELLO expression
- 'I' list the imported GELLO packages used by the GELLO expression

'M' - return the full package RTTI for all packages used by the GELLO expression

**ModelData** (optional) If the GELLO expression contains a Context statement, the data for the context can be supplied. It must have the same GELLO type as that of the Context statement. Errors may be reported, or data may not be visible if the class of the Context statement does not match that of the **Mode lData.**

**Packages** (optional) is an array of objects containing package name and source code for supplied package. This can be used to supply additional packages for loading model data and for generating GELLO results. Note - only class attributes (properties) will have any meaning in the uploaded packages, and also operations (methods) which are written in pure GELLO. Any operations which are defined by an embedded package will not be operate correctly, and most likely return null GELLO values.

**Requests** (required) is a JSON array containing a list of GELLO queries to be made against the Patient **Context** 

Each request contains the following JSON object

**RequestId** (required) is a unique Identifier supplied by the user to identify multiple jobs within the request. It should not be empty or null. Each request should contain a unique ID.

**GelloCode** (required) is a string containing a valid GELLO query to be executed in the HL7 context. It may contain contain white space and line breaks, but these should be escaped according to JSON rules.

### <span id="page-0-2"></span>POST reply from server

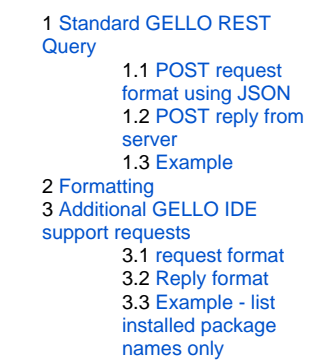

```
{
"Results": [ 
{
"debugVarTypes": [string, .....],
"debugVars": { .... }
"debugImports" [string, .....]
"requestId": string, 
"wasSuccessful": boolean, 
"errors": [string, .....],
"result": \{ \ldots \ldots \},
},
.....] 
}
```
**Results** (required) is a JSON array containing a list of results from the GELLO queries made.

Each result contains the following JSON object. Results may appear out of order but can be collated via the **RequestId** parameter.

requestId (required) matches one and only one requestId in the Request.

**wasSuccessful** (required) contains boolean true or false, representing whether the GELLO query was successful or not.

**result** (optional) contains the result of the GELLO query in JSON format. The contents of this is dependent on the nature of the GELLO query. It may be missing or null if the GELLO expression failed.

**errors** (optional) contains a string list of any errors encountered in compiling and/or executing the GELLO query, and should contain at least one item if **wasSuccessful** returned false. It may be missing or empty if the GELLO expression was successful.

The following parameters will be returned when Debugging options are set.

**debugVarTypes** (optional) a list of formal type names for the debugVars as seen by the compiler.

**debugVars** (optional) a tuple object containing a list of the Let variables.

**debugImports** (optional) a list of package names used by the GELLO expression.

### <span id="page-1-0"></span>Example

#### **Here is some example Gello you can try:**

```
Let x:Integer = 50
Let a:Integer = 10
Let y:Real = ((a + x)*2) min 10Let yy:Real = -y max 20
Let s:String = "12312313"
Let z:Real = y + 20.5Let sl:String = s.concat(' ').concat(z.toChar())
s1
```
#### Request

```
{
"Debug": "V,I",
"Packages": [
],
"Requests": [
{
"RequestId": "1",
"GelloCode": "Let x:Integer = 50\r\hbox{.}a:Integer = 10\r\hbox{.}x:Real = ((a+ x)*2) min 10\r\nLet yy:Real = -y max 20\r\nLet s:String = \"12312313\"
\r\nLet z:Real = y + 20.5\r\nLet s1:String = s.concat(' ').concat(z.toChar())\r\ns1\r\n"
}
\begin{array}{c} \hline \end{array}}
```
Reply

```
{
"Results": [
{
"requestID": "1",
"debugVarTypes": [
"Integer",
"Integer",
"Integer",
"Real",
"String",
"Real",
"String",
"String"
],
"debugVars": {
"#type": "Tuple",
"x": 50,
"a": 10,
"y": 10,
"yy": 20,
"s": "12312313",
"z": 30.5,
"s1": "12312313 30.5",
"_Result_": "12312313 30.5"
},
"debugImports": [
"System",
"Main"
],
"wasSuccessful": true,
"result": "12312313 30.5"
}
\, \, \,}
```
## <span id="page-2-0"></span>Formatting

Requests and Responses are formatted using JSON. Fields of JSON objects may appear in a different order to that documented. However for efficient JSON streaming in the future, some fields should be in the preferred order. In particular, Packages should precede ModelData, and ModelData should precede GELLO requests.

#### Compact JSON type inference[edit]

Normally, the GELLO type for data will be known before loading a JSON value into a class, however there are occasions where OCL types can be inferred from the JSON output. The following rules describe how these OCL types can be inferred.

JSON **number** ---> OCL **"Real"**

JSON **string** ---> OCL **"String"**

JSON **boolean** (true/false) ---> OCL **"Boolean"**

JSON **null** ---> OCL **"Any"** with oclIsDefined property = False

JSON **array** ---> OCL **"Sequence(Any)".** Usually the element type can be inferred also however, the array may contain mixed types.

JSON **object** ---> OCL class with class name contained in the "#type" class property. If this is omitted or of value "Tuple" it is assumed to be an OCL **Tuple.**

There are some minor exceptions to the above. A **Real** may have the values NaN, +Inf and -Inf, in which case it is represented as a OCL class of type **"Real"** with a sub property of "value" containing the string representation of the exceptional Real value. An **Integer** is descendant of class **Real,** and could be inferred from the additional regex **"\-?[0-9]+/"**, however JSON does not make this distinction, and the GELLO engine will perform the necessary conversion if required.

A null class may be defined by creating an object with the elements #type = <class name> and #undefined = true. Optionally one can add exception messages with #exception = string

The primitive OCL data types String, Real and Boolean are represented directly as their respective JSON values with the Integer data type encoded as a JSON number, except when the formal and actual types differ, in which case a JSON object wrapper is required with an explicit "#type" metadata. Unrepresentable JSON primitive values (e.g. NaN, Inf, etc) are represented as a JSON object with key /string pair "value":"literal-value", possibly with a "#type" metadata pair. This also applies to the Gello Boolean "unknown" value. OCL Class values are represented as JSON objects with OCL attributes being represented as JSON key/value pairs with null attributes being omitted. When the type of an OCL class type differs from its implied type (e.g. the declared attribute type of its parent), the JSON object includes a "#type" : "ClassName" metadata pair for the object, otherwise the type of the class is implied by its context within the JSON structure. Exceptional OCL values (i.e. undefined) are represented as a JSON object with the metadata "#undefined":true, with optional "#exception":"exception message". OCL Collections (Set, Bag, Sequence) are represented as JSON arrays with the elements being JSON values. If the collection class differs from the implied contextual collection class, it is deduced from the first element of the collection. Any null collection elements must be encoded as a JSON null value.

## <span id="page-3-0"></span>Additional GELLO IDE support requests

When used in conjunction with the GELLO IDE, some additional requests can be made. The remote GELLO server and the GELLO IDE may have different packages automatically loaded. The installedmodels request can be used to determine which models the server is built with.

http://hostname:port/rest/gellov2/installedmodels

or

https://hostname:tlsport/rest/gellov2/installedmodels

<span id="page-3-1"></span>request format

```
{
"namesOnly": boolean,
"asGello": boolean
}
```
**namesOnly** (required) list only the names of installed packages

**asGello** (required when **namesOnly** = false)

## <span id="page-4-0"></span>Reply format

```
{
"wasSuccessful": boolean,
"names": [ string, .... ]
"packages": [
{
"Name": string,
"Code": string
},
"models": { ..... }
.....]
```
**wasSuccessful** (returned always), returns whether query was successful.

**names** (returned when **namesOnly** = true), returns a list of installed packages.

**packages** (returned when **namesOnly** = false and **asGello** = true), a full listing of installed packages in Gello Package format.

```
Name - package name
Code - package source code
```
**models** (returned when **namesOnly** = false and **asGello** = false), a full listing of installed packages in GELLO RTTI format (currently undocumented and subject to change).

### <span id="page-4-1"></span>Example - list installed package names only

Request

```
{
"namesOnly": true 
}
```
### Reply

```
{
"wasSuccessful": true,
"names": [
"System",
"XMLAny",
"iso_21090_datatypes"
]
}
```

```
 {
 "wasSuccessful": true,
 "packages": [
 {
```
 "Name": "System", "Code": "Package System\r\n\r\n class T extends Any\r\n\r\n class  $\label{thm:main} \begin{array}{lll} \text{Under} \cr \text{In} \cr \text{In} \cr \$ methods\r\n allInstances(): Set(T)\r\n oclTypeName(): String\r\n oclAsType(t: T): T\r\n oclIsDefined(): Boolean\r\n oclIsInState  $(\verb|statement: String): Boolean\r\n\verb|n oclIsKindOf(baseType: T)|:$  $Boolean\r\n \longrightarrow \ncolType(): T\r\n \longrightarrow = (o: Any): Boolean\r\n \longrightarrow \nco: Any:$ Boolean\r\n\r\n class Real extends  $Any\r\n\rightharpoonup r -$  methods\r\n abs():  $Real\r\n" ceiling(): Integer\r\n" floor(): Integer\r\n"$  $Real\r\n\ldots$  max(rhs: Real): Real\r\n min(rhs: Real): Real\r\n power (rhs: Real): Real\r\n round(): Integer\r\n toChar(): String\r\n toCharFormat(decimalPlaces: Integer): String\r\n +(rhs: Real): Real $\rm\ln$  /(rhs: Real): Real $\rm\ln$  =(rhs: Real): Boolean $\rm\ln$  >=(rhs:  $Real): Boolean\r\n\infty$  >(rhs: Real): Boolean\r\n <=(rhs: Real):  $Boolean\rr\n$  <(rhs: Real): Boolean\r\n \*(rhs: Real): Real\r\n -(): Real $\r \n\$  <>(rhs: Real): Boolean $\r \n\$  -(rhs: Real): Real $\r \n\r \n\$ class String extends  $Any\r\n\ldots$  -- methods $\r\n\ldots$  concat(rhs: String): String\r\n lpad(size: Integer, padChar: String): String\r\n ltrim (trimChars: String): String\r\n replace(replaceThis: String, withThis: String): String\r\n rpad(size: Integer, padChar: String): String\r\n rtrim(trimChars: String): String\r\n size(): Integer\r\n substring (lower: Integer, upper: Integer): String\r\n toInteger():  $Integer\r\n$  toLower(): String\r\n toReal(): Real\r\n toUpper():  $String\r\n = (rhs: String): Boolean\r\n \Leftrightarrow (rhs: String):$ Boolean\r\n\r\n class Boolean extends  $Any\r\n\r\n'$ n -- methods\r\n  $asOCLString(): String\r\n\in implies(rhs: Boolean): Boolean\r\n\in and$  $(rhs: Boolean): Boolean\rrbracket(rhs: Boolean): Boolean\rcorner\ncrhs: Boolean\rrbracket(rhs: Boolean\rrbracket(rhs: Boolean\rrbracket(rhs:Open)$  $\texttt{Boolean}:\texttt{Boolean}\backslash r\backslash n\qquad \texttt{not}():\texttt{Boolean}\backslash r\backslash n\qquad \texttt{or}(r\text{hs}:\texttt{Boolean}):$ Boolean\r\n xor(rhs: Boolean): Boolean\r\n\r\n class Integer extends  $Real\r\n\gamma - - methods\r\n abs(): Integer\r\n max(rhs: Integer):$  $Integer\r\n min(rhs: Integer): Integer\r\n ch = toler(\r) + color(0): String\r\n n + color(1): String\r\n$  $(rhs: Integer): Integer\r\n\ldots div(rhs: Integer): Integer\r\n\ldots$  $Integer): Integer\r\n\quad * (rhs: Integer): Integer\r\n' - ():$  $Integer\r\n$  -(rhs: Integer): Integer\r\n\r\n class Base64 extends  $Any\r\n\n\ln r\n\nn \nclass Collection(T) extends Any\r\n\n\nn \n-- methods\n\n\r\n\nn$  $excludes(0: Any): Boolean\r\n\$  n \quad excludesAll(c: Collection(T)): Boolean\r\n includes(o: Any): Boolean\r\n includesAll(c: Collection (T)): Boolean\r\n exists(e: Boolean): Boolean\r\n forAll(e: Boolean): Boolean\r\n isEmpty(): Boolean\r\n Iterator(stable: Boolean): Iterator\r\n notEmpty(): Boolean\r\n size():  $Integer\r\n \ sort(): \ Sequence(T)\r\n \ sum(): \ Any\r\n \ in$ Any): Sequence(T)\r\n count(o: Any): Integer\r\n =(o: Collection (T)): Boolean\r\n <>(o: Collection(T)): Boolean\r\n\r\n class Set(T)  $extends Collection(T)\r\n\r\n~ -- methods\r\n~ select(e: Boolean): Set$  $(T)\r\n\$  reject(e: Boolean): Set(T)\r\n including(e: Any): Set(T)  $\r\n\$  n = excluding(e: Any): Set(T)\r\n\ flatten():  $Set(T)\r\n\$  union(b: Bag(T)): Bag(T)\r\n union(s: Set(T)): Set(T)\r\n intersection(b: Bag  $(T)$ : Set(T)\r\n intersection(s: Set(T)): Set(T)\r\n  $symmetricDifference(s: Set(T))$ :  $Set(T)\r\nu$  collect(e: Any):  $Bag(T)$  $\r\n\pi$  -(s: Set(T)): Set(T)\r\n\r\n class Bag(T) extends Collection(T)  $\r\n\r\n\r\n\in \mathbb{S}^r$  -- methods $\r\n\in \mathbb{S}^r$  excluding(e: Any): Bag(T)\r\n flatten():  $Bag(T)\r\n'$  including(e: Any):  $Bag(T)\r\n'$  intersection(s:  $Set(T))$ : Set  $(T)\r\n\$  intersection(b: Bag(T)): Bag(T)\r\n union(s: Set(T)): Bag(T) \r\n union(b: Bag(T)): Bag(T)\r\n reject(e: Boolean): Bag(T)\r\n  $select(e: Boolean): Bag(T)\r\n\rightharpoonup collect(e: Any): Bag(T)\r\n\rightharpoonup class$ Sequence(T) extends Collection(T)\r\n\r\n -- methods\r\n append(o:  $Any$ : Sequence(T)\r\n prepend(o: Any): Sequence(T)\r\n at(i: Integer): T\r\n subSequence(lower: Integer, upper: Integer): Sequence(T)  $\rm \r \in \text{card}(\epsilon: Any): \text{Sequence}(T)\r \in \text{first}(): T\r \in last():$  $T\rightharpoonup$ n flatten(): Sequence(T)\r\n including(e: Any): Sequence(T) \r\n indexOf(o: Any): Integer\r\n insertAt(i: Integer, o: Any): Sequence(T)\r\n reverse(): Sequence(T)\r\n union(b: Sequence(T)): Sequence(T)\r\n collect(e: Any): Sequence(T)\r\n reject(e: Boolean): Sequence(T)\r\n select(e: Boolean): Sequence(T)\r\n\r\n Tuple{\r\n }  $\r\n\r\n\ln r\nn$  class Iterator extends  $\n\ln r\nn\r\n\nn$  -- methods $\nr\nn$  $get\_element(): Any\r\n' \in \n is\_stable(): Boolean\rr\n' \in \n The product of the set of the set.$  }, {

"Name": "XMLAny",

 "Code": "Package XMLAny\r\n\r\n class xmlAttribute extends Any\r\n name: String\r\n value: String\r\n\r\n class xmlNode extends

attributes: Sequence(xmlAttribute)\r\n nodes: Sequence(xmlNode) \r\n\r\n -- methods\r\n text(): String\r\n\r\n\r\nEndPackage\r\n" }, { "Name": "iso\_21090\_datatypes", "Code": "Package iso\_21090\_datatypes\r\n\r\n class NullFlavor Enum(\"  $\texttt{NINW}\,$  ,  $\texttt{NINW}\,$  ,  $\texttt{NINW}\,$  ,  $\texttt{NINW}\,$  ,  $\texttt{NINW}\,$  ,  $\texttt{NINW}\,$  ,  $\texttt{NINW}\,$  ,  $\texttt{NINW}\,$  $\begin{array}{ccc} \texttt{ASKU}\texttt{''}, & \texttt{WAV}\texttt{''}, & \texttt{QS}\texttt{''}, & \texttt{WASK}\texttt{''}, & \texttt{WSK}\texttt{''}, & \texttt{WAK}\texttt{''}, & \texttt{WAA}\texttt{''}\texttt{''} \end{array}$ class XP extends  $Any\r\nu$  code: String\r\n codeSystem: String\r\n codeSystemVersion: String\r\n language: String\r\n nullFlavor:  $\text{NullFlavor}\r\in \text{value: String}\r\n\r\in \text{class ANY extends Any}\r\n\in \text{Max}$ flavorId: String\r\n nullFlavor: NullFlavor\r\n\r\n -- $\mathsf{methods}\r\n\$  equals(other: ANY):  $BL\r\n\$ n isNull():  $BL\r\n\$ n notNull():  $BL\r\n\r\n\$ n class BL extends ANY\r\n value: Boolean\r\n\r\n methods\r\n asBoolean(): Boolean\r\n and(other: BL): BL\r\n or  $(\text{other: BL}): BL\r\n\ldots xor(\text{other: BL}): BL\r\n\ldots int\nr\n\ldots xor(\text{other: BL}): B\rr\n\ldots xor$  $BL\r\nu$  not():  $BL\r\nu\r\n$  class CD extends  $ANY\r\nu$  code: String\r\n codeSystem: String\r\n codeSystemName: String\r\n codeSystemVersion: String\r\n codingRationale: String\r\n displayName:  $ST\r\n \cdot d: String\r\n \cdot originalText: ED\r\n \cdot source:$  $XReference\r\n$  translation: Sequence(CD)\r\n valueSet: String\r\n valueSetVersion:  $String\r\nu - - methods\r\nu$  implies(other: CS):  $BL\r\n\$  implies(other: CD):  $BL\r\n\ln \operatorname{crys}$  class QTY extends  $ANY\r\n\ln$ expression: ED\r\n originalText: ED\r\n uncertainRange: IVL  $\text{OTY}\r\in \text{uncertainty: } \text{OTY}\r\in \text{uncertaintyType: String}\r\n\$ -- methods\r\n <(other:  $\text{OTY}$ ): Boolean\r\n <=(other:  $\text{OTY}$ ): Boolean\r\n >=(other: QTY): Boolean\r\n >(other: QTY): Boolean\r\n -(other:  $\text{OTY}$ ):  $\text{OTY}$ \r\n +(other:  $\text{OTY}$ ):  $\text{OTY}\r\h$ comparable(other:  $QTY$ ): BL\r\n isDifference(other:  $QTY$ ): BL\r\n\r\n class COLL\_T extends  $ANY\r\n\nn'$  $\text{includes}(o: \text{ANY}): \text{BL}\r\$  excludes(o: ANY): BL\r\n count(o: ANY):  $INT\rr\n$  includesAll(other: Collection(T)):  $BL\rr\n$ n excludesAll(other:  $Collection(T))$ : BL\r\n isEmpty(): BL\r\n notEmpty(): BL\r\n\r\n class BAG\_T extends  $COLL_T\r\n$  item: Bag(T)\r\n\r\n -methods\r\n union(other: BAG T): BAG T\r\n union(other: DSET T): BAG T\r\n intersection(other: BAG T): BAG T\r\n intersection(other:  $\texttt{DSET\_T}:\ \texttt{DSET\_T}\backslash r\backslash n\quad \texttt{indling(o: ANY)}:\ \texttt{BAG\_T}\backslash r\backslash n\quad \texttt{indling(other)}.$  $\verb"COLL_T":\ BAG_T\rr\rangle: \ \verb"BAG_T\rr\rangle" \ \verb"excluding" (o: \ ANY): \ BAG_T\rr\rangle" \ \verb"excluding" (other:$  $COLL_T$ : BAG\_T\r\n asSet(): DSET\_T\r\n asList(): LIST\_T\r\n\r\n class DSET\_T extends  $COLL_T\r\n$  item: Bag(T)\r\n\r\n - $methods\$  $\mathbb{R}$  union(other: DSET\_T): DSET\_T\r\n union(other: BAG\_T):  $BAG_T\r\n\ldots$  intersection(other:  $DSET_T$ ):  $DSET_T\r\n\ldots$  intersection  $\{\other: BAG_T\}: \DEF_T\rr\nr\$  -(other: DSET\_T): DSET\_T\r\n including(o: ANY): DSET\_T\r\n including(other: DSET\_T): DSET\_T\r\n excluding(o: ANY): DSET\_T\r\n excluding(other: DSET\_T): DSET\_T\r\n symmetricDifference(other: DSET\_T): DSET\_T\r\n asBag(): BAG\_T\r\n  $a$ sList(): LIST\_T\r\n\r\n class LIST\_T extends COLL\_T\r\n item: Sequence  $(T)\r\ln\rm{1}$  -- methods\r\n append(other: LIST T): LIST T\r\n  $append(other: DSET_T): LIST_T\rr\n$  append(other: ANY):  $LIST_T\rr\n$ prepend(p1: ANY): LIST\_T\r\n insertAt(o: ANY, position: Integer): LIST\_T\r\n subList(p1: Integer, p2: Integer): LIST\_T\r\n at(index:  $Integer): ANY\r\n'$ n indexOf(o: ANY): Integer\r\n first(): ANY\r\n  $last(): ANY\r\n\ldots tail(): LIST_T\r\n\ldots \ including(0: ANY): LIST_T\r\n\ldots$  $excluding(o: ANY): LIST_T\r\n \quad asBag(): BAG_T\r\n \quad asSet():$  $DSET_T\r\ln\r\ln$  class BAG\_AD extends BAG\_T\r\n item: Bag(AD)\r\n\r\n class BAG\_BL extends BAG\_T\r\n item: Bag(BL)\r\n\r\n class BAG\_CD extends BAG\_T\r\n item: Bag(CD)\r\n\r\n class BAG\_CO extends BAG T\r\n item: Bag(CO)\r\n\r\n class BAG CS extends BAG T\r\n item: Bag(CS)\r\n\r\n class BAG\_ED extends BAG\_T\r\n item: Bag(ED)  $\r\ln\tau$  class BAG\_EN extends BAG\_T\r\n item: Bag(EN)\r\n\r\n class BAG\_II extends BAG\_T\r\n item: Bag(II)\r\n\r\n class BAG\_INT extends  $BAG_T\rr\n$  item:  $Bag(INT)\r\n\nr\nn$  class BAG\_MO extends BAG\_T\r\n item: Bag(MO)\r\n\r\n class BAG\_PQ extends BAG\_T\r\n item: Bag(PQ)  $\rm\ln\rm r\ln c$  class BAG REAL extends BAG T\r\n item: Bag(REAL)\r\n\r\n class BAG\_RTO extends BAG\_T\r\n item: Bag(RTO)\r\n\r\n class BAG\_SC extends BAG\_T\r\n item: Bag(SC)\r\n\r\n class BAG\_ST extends  $BAG_T\r\n\ldots$  item:  $Bag(ST)\r\n\ldots$  class  $BAG_TEL$  extends  $BAG_T\r\n\ldots$ item: Bag(TEL)\r\n\r\n class BAG\_TS extends BAG\_T\r\n item: Bag(TS) \r\n\r\n class CS extends ANY\r\n code: String\r\n codeSystem: String\r\n codeSystemName: String\r\n codeSystemVersion:

Any\r\n name: String\r\n text\_parts: Sequence(String)\r\n

 $String\rr\n\nY\n\n''\n - - methods\rr\n\nimplies(other: CS): BL\rr\n\nimplies$  $(\other: CD): BL\r\n\pi\n\in class DSET\_AD extends DSET_T\r\n\in item: Sequence$  $(AD)\r\n\r\n\in class DSET BL extends DSET T\r\n\in item: Sequence(BL)$  $\r\ln\tau$  class DSET\_CD extends DSET\_T\r\n item: Sequence(CD)\r\n\r\n class DSET\_CO extends DSET\_T\r\n item: Sequence(CO)\r\n\r\n class DSET CS extends DSET T\r\n item: Sequence(CS)\r\n\r\n class DSET ED extends DSET\_T\r\n item: Sequence(ED)\r\n\r\n class DSET\_EN extends  $DSET_T\r\n'$  item: Sequence(EN)\r\n\r\n class DSET\_II extends DSET\_T\r\n item: Sequence(II)\r\n\r\n class DSET\_INT extends DSET T\r\n item: Sequence(INT)\r\n\r\n class DSET\_MO extends  $DSET_T\r\n'$  item: Sequence(MO)\r\n\r\n class DSET\_PQ extends  $\begin{array}{llll} \texttt{DEF\_T\r\l} & \texttt{item: Sequence(PQ)\r\r\l} & \texttt{class DSET\_REAL extends} \\ \texttt{DEF\_T\r\l} & \texttt{item: Sequence(REAL)\r\l} & \texttt{class DSET\_RTO extends} \\ \end{array}$ item: Sequence(REAL)\r\n\r\n class DSET RTO extends  $DSET_T\r\n$  item: Sequence(RTO)\r\n\r\n class DSET\_SC extends DSET\_T\r\n item: Sequence(SC)\r\n\r\n class DSET\_ST extends  $DSET_T\r\n$  item: Sequence(ST)\r\n\r\n class DSET\_TEL extends  $DSET_T\r\n$  item: Sequence(TEL)\r\n\r\n class DSET\_TS extends  $DSET_T\r\n$  item: Sequence(TS)\r\n\r\n class ED extends ANY\r\n  $\label{eq:approx} \begin{array}{lll} \texttt{charest: String}\backslash r\backslash n & \texttt{compression: String}\backslash r\backslash n & \texttt{data: String}\backslash r\backslash n \end{array}$ description: ST\r\n integrityCheck: String\r\n integrityCheckAlgorithm: String\r\n language: String\r\n mediaType:  $String\rr\n$  reference:  $TEL\rr\n$  thumbnail:  $ED\rr\n$  translation: Sequence(ED)\r\n value: String\r\n xml: xmlNode\r\n\r\n class QSET\_TS extends ANY\r\n originalText: ED\r\n\r\n class EN extends ANY\r\n part: Sequence(ENXP)\r\n use: Set(EntityNameUse)\r\n\r\n  $--$  methods\r\n canonical(): EN\r\n\r\n class ENXP extends XP\r\n qualifier: Set(EntityNamePartQualifier)\r\n type: String\r\n\r\n class Factory extends  $Any\r\n\cdot\r\n\cdot -$  methods $\r\n\cdot$  Now(): TS\r\n AD (isNotOrdered: Boolean, part: Sequence(ADXP), use: Set(PostalAddressUse), useablePeriod: QSET\_TS): AD\r\n ADXP(\_type\_: AddressPartType): ADXP\r\n ANY(flavorId: String, nullFlavor: NullFlavor, updateMode:  $\begin{array}{lll} \small \texttt{Suring}: \; \texttt{ANY}\backslash r \backslash n & \; \texttt{BAG\_AD}\texttt{(value: \; \texttt{Bag}\texttt{(AD)}): \; \texttt{BAG\_AD}\backslash r \backslash n & \; \texttt{BAG\_BL}\texttt{(value: \; \texttt{Bag})} \end{array}$  $(BL)$ : BAG\_BL\r\n BAG\_CD(value: Bag(CD)): BAG\_CD\r\n BAG\_CO(value:  $Bag(CO))$ :  $BAG_CO\r\n\ldots$  BAG\_CS(value:  $Bag(CS))$ :  $BAG_CS\r\n\ldots$  BAG\_ED  $(value: Bag(ED)): BAG_ED\r\n \qquad BAG_EN(value: Bag(EN)): BAG_EN\r\n$ BAG II(value: Bag(II)): BAG II\r\n BAG\_INT(value: Bag(INT)): BAG\_INT\r\n BAG\_MO(value: Bag(MO)): BAG\_MO\r\n BAG\_PO(value: Bag  $(PQ)$ : BAG\_PQ\r\n BAG\_REAL(value: Bag(REAL)): BAG\_REAL\r\n BAG\_RTO  $\{\text{value}: \text{Bag}(RTO)\}: \text{BAG}$  RTO $\r\$ n BAG SC(value: Bag(SC)): BAG SC $\r\$ n BAG\_ST(value: Bag(ST)): BAG\_ST\r\n BAG\_TEL(value: Bag(TEL)):  $BAG_TEL\r\n \cong BAG_TS(value: Bag(TS))$ :  $BAG_TS\r\n \cong BL(value: Boolean)$ : BL\r\n CD(code: String, codeSystem: String, codeSystemName: String, codeSystemVersion: String, codingRationale: String, displayName: ST, id: String, originalText: ED, source: XReference, translation: Sequence(CD), valueSet: String, valueSetVersion: String): CD\r\n CD\_SNOMED\_CT (snomedCode: String): CD\r\n CD\_LOINC(loincCode: String): CD\r\n CD\_LOCAL(localCode: String, codeSystemName: String): CD\r\n CO(code: CD, value: Real): CO\r\n Code(ancestor: String): String\r\n CS(code: String, codeSystem: String, codeSystemName: String, codeSystemVersion: String):  $CS\rr\n$  Decimal(ancestor: Real): Real $\rr\nr$  DSET AD(value:  $Sequence(AD))$ :  $DSET_AD\r\n \n DSET_BL(value: Sequence(BL))$ :  $DSET_BL\r\n \n n$ DSET CD(value: Sequence(CD)): DSET  $CD\backslash r\backslash n$  DSET CO(value: Sequence(CO)): DSET\_CO\r\n DSET\_CS(value: Sequence(CS)): DSET\_CS\r\n DSET\_ED(value:  $Sequence(ED))$ :  $DSET_ED\r\n\ldots$  DSET\_EN(value: Sequence(EN)):  $DSET_EN\r\n\ldots$ DSET\_II(value: Sequence(II)): DSET\_II\r\n DSET\_INT(value: Sequence  $(INT)$ : DSET\_INT\r\n DSET\_MO(value: Sequence(MO)): DSET\_MO\r\n DSET\_PQ(value: Sequence(PQ)): DSET\_PQ\r\n DSET\_REAL(value: Sequence  $(REAL)$ ): DSET REAL\r\n DSET RTO(value: Sequence(RTO)): DSET RTO\r\n DSET SC(value: Sequence(SC)): DSET  $SC\r\n$  DSET ST(value: Sequence(ST)): DSET\_ST\r\n DSET\_TEL(value: Sequence(TEL)): DSET\_TEL\r\n DSET\_TS (value: Sequence(TS)): DSET\_TS\r\n ED(charset: String, compression: String, data: String, description: ST, integrityCheck: String, integrityCheckAlgorithm: String, language: String, mediaType: String, reference: TEL, thumbnail: ED, translation: Sequence(ED), value: String, xml: xmlNode): ED\r\n EIVL\_TS(event: String, offset: IVL\_PQ): EIVL\_TS\r\n EN(part: Sequence(ENXP), use: Set(EntityNameUse)): EN\r\n ENXP(qualifier: Set(EntityNamePartQualifier), \_type\_: String):  $ENXP\backslash r$  GLIST PO(denominator: Integer, head: PO, increment: OTY, period: Integer): GLIST\_PQ\r\n GLIST\_REAL(denominator: Integer, head: REAL, increment: QTY, period: Integer): GLIST\_REAL\r\n GLIST\_TS (denominator: Integer, head: TS, increment: QTY, period: Integer):

GLIST TS\r\n HIST\_AD(ancestor: LIST\_AD): LIST\_AD\r\n HIST\_BL  $(ancestor: LIST\_BL): LIST\_BL\r\n~ HIST\_CD(ancestor: LIST\_CD):$ LIST  $CD\r\n\ln$  HIST  $CO(ancestor: LIST CO): LIST CO\r\n\ln$  HIST CS  $(ancestor: LIST_CS): LIST_CS\r\n\mathcal{S}$ : HIST\_ED(ancestor: LIST\_ED): LIST\_ED\r\n HIST\_EN(ancestor: LIST\_EN): LIST\_EN\r\n HIST\_II  $(ancestor: LIST II): LIST II\r\nu$  HIST INT(ancestor: LIST INT):  $LIST_INT\r\n\in \, HIST_MO(ancestor: LIST_MO): LIST_MO\r\n\in \, HIST_PQ$  $(ancestor: LIST_PQ): LIST_PQ\r\n\ldots HIST_REAL(ancestor: LIST_REAL):$ LIST\_REAL\r\n HIST\_RTO(ancestor: LIST\_RTO): LIST\_RTO\r\n HIST\_SC  $(ancestor: LIST SC): LIST SC\r\n$  HIST  $ST(ancestor: LIST ST):$  $LIST_TST\r\n$  HIST\_TEL(ancestor: LIST\_TEL): LIST\_TEL\r\n HIST\_TS (ancestor: LIST\_TS): LIST\_TS\r\n HXIT(controlInformationExtension: String, controlInformationRoot: String, validTimeHigh: String, validTimeLow: String): Any\r\n II(displayable: Boolean, extension: String, identifierName: String, reliability: String, root: String, scope: String):  $I1\r\n\mathbb{I}$  INT(value: Integer):  $I\^{\n\mathbb{I}}$  IVL CO(any: CO, high: CO, highClosed: Boolean, low: CO, lowClosed: Boolean, width: QTY): IVL\_CO\r\n IVL\_INT(any: INT, high: INT, highClosed: Boolean, low: INT, lowClosed: Boolean, width: QTY): IVL\_INT\r\n IVL\_MO(any: MO, high: MO, highClosed: Boolean, low: MO, lowClosed: Boolean, width: QTY): IVL\_MO\r\n IVL\_PQ(any: PQ, high: PQ, highClosed: Boolean, low: PQ, lowClosed: Boolean, width: QTY): IVL\_PQ\r\n IVL\_QTY(any: QTY, high: QTY, highClosed: Boolean, low: QTY, lowClosed: Boolean, width: QTY): IVL\_QTY\r\n IVL\_REAL(any: REAL, high: REAL, highClosed: Boolean, low: REAL, lowClosed: Boolean, width: QTY): IVL\_REAL\r\n IVL\_TS(any: TS, high: TS, highClosed: Boolean, low: TS, lowClosed: Boolean, width: QTY):  $IVL_TS\r\n\in LIST_A D(\text{value}: Sequence(AD)): LIST_A D\r\n\in LIST_B L(\text{value}: CSD)$  $Sequence(BL))$ : LIST\_BL\r\n LIST\_CD(value: Sequence(CD)): LIST\_CD\r\n LIST  $CO(value: Sequence(CO))$ : LIST  $CO\r\n\Lambda$  LIST  $CS(value: Sequence(CS))$ : LIST\_CS\r\n LIST\_ED(value: Sequence(ED)): LIST\_ED\r\n LIST\_EN(value:  $Sequence(EN))$ : LIST\_EN\r\n LIST\_II(value: Sequence(II)): LIST\_II\r\n LIST\_INT(value: Sequence(INT)): LIST\_INT\r\n LIST\_MO(value: Sequence (MO)): LIST\_MO\r\n LIST\_PQ(value: Sequence(PQ)): LIST\_PQ\r\n LIST\_REAL(value: Sequence(REAL)): LIST\_REAL\r\n LIST\_RTO(value: Sequence  $(RTO)$ ): LIST\_RTO\r\n LIST\_SC(value: Sequence(SC)): LIST\_SC\r\n LIST ST(value: Sequence(ST)): LIST  $ST\rm\chi\eta$  LIST TEL(value: Sequence  $(TEL)$ : LIST TEL\r\n LIST TS(value: Sequence(TS)): LIST TS\r\n MO (currency: String, value: Real): MO\r\n NPPD\_AD(value: Sequence  $(UVP$  AD)): NPPD AD $\r\$ n NPPD BL(value: Sequence(UVP BL)): NPPD BL $\r\$ n NPPD\_CD(value: Sequence(UVP\_CD)): NPPD\_CD\r\n NPPD\_CO(value: Sequence  $(UVP\_CO)$ : NPPD\_ $CO\r\n$  NPPD\_CS(value: Sequence(UVP\_CS)): NPPD\_CS\r\n NPPD\_ED(value: Sequence(UVP\_ED)): NPPD\_ED\r\n NPPD\_EN(value: Sequence  $(UVP\_EN)$ : NPPD\_EN\r\n NPPD\_II(value: Sequence(UVP\_II)): NPPD\_II\r\n NPPD\_INT(value: Sequence(UVP\_INT)): NPPD\_INT\r\n NPPD\_MO(value: Sequence  $(UVP_MO)$ ):  $NPPD_MO\r\n \longrightarrow NPPD_PQ(value: Sequence(UVP_PQ))$ :  $NPPD_PQ\r\n \longrightarrow NPPD_MO$ NPPD\_REAL(value: Sequence(UVP\_REAL)): NPPD\_REAL\r\n NPPD\_RTO(value:  $Sequence(UVP\_RTO))$ :  $NPPD_RTO\r\n$   $NPPD_SC(value: Sequence(UVP_SC))$ : NPPD\_SC\r\n NPPD\_ST(value: Sequence(UVP\_ST)): NPPD\_ST\r\n NPPD\_TEL (value: Sequence(UVP\_TEL)): NPPD\_TEL\r\n NPPD\_TS(value: Sequence  $(UVP TS)$ : NPPD TS\r\n PIVL TS(alignment: String, count: INT, frequency: RTO, isFlexible: Boolean, period: PQ, phase: IVL\_TS): PIVL\_TS\r\n PQ(value: Real, \_unit\_: String): PQ\r\n PQR(value:  $Real): PQR\r\n$   $QSC_TS(code: CD): QSC_TS\r\n$   $QSD_PQ(minuend: QSET_PQ,$ subtrahend: QSET\_PQ): QSD\_PQ\r\n QSD\_TS(minuend: QSET\_TS, subtrahend: QSET\_TS): QSD\_TS\r\n QSET\_CO(originalText: ED): QSET\_CO\r\n QSET\_INT  $(originalText: ED): QSET_INT\r\n \q QSET_MO(originalText: ED):$ QSET\_MO\r\n QSET\_PQ(originalText: ED): QSET\_PQ\r\n QSET\_QTY (originalText: ED): QSET\_QTY\r\n QSET\_REAL(originalText: ED):  $OSET$  REAL\r\n  $OSET$  TS(originalText: ED):  $OSET$  TS\r\n  $OSI$  PO(term: Sequence(QSET\_PQ)): QSI\_PQ\r\n QSI\_TS(term: Sequence(QSET\_TS)):  $QSI_TS\r\n$   $QSP_PQ(high: QSET_PQ, low: QSET_PQ): QSP_PQ\r\n$   $QSP_TS$ (high: OSET TS, low: OSET TS): OSP  $TS\r\ln$  QSS PO(term: Sequence(PO)): QSS\_PQ\r\n QSS\_TS(term: Sequence(TS)): QSS\_TS\r\n QSU\_PQ(term:  $Sequence(QSET_PQ))$ :  $QSU_PQ\r\n$   $QSU_TS(term: Sequence(QSET_TS))$ : QSU\_TS\r\n QTY(expression: ED, originalText: ED, uncertainRange: IVL\_QTY, uncertainty: QTY, uncertaintyType: String): QTY\r\n REAL (value: Real): REAL\r\n RTO(denominator: QTY, numerator: QTY):  $RTO\r\n$  SC(code: CD):  $SC\r\n$  SD\_TEXT(ID: String, language: String, mediaType: String, styleCode: Set(Code)): SD\_TEXT\r\n SD\_TITLE(ID: String, language: String, mediaType: String, styleCode: Set(Code)): SD\_TITLE\r\n set\_Code(value: Set(Code)): Set(Code)\r\n

set CodingRationale(value: Set(CodingRationale)): Set(CodingRationale) \r\n set\_EntityNamePartQualifier(value: Set(EntityNamePartQualifier)):  $Set(EntityNamePartOualifier)\r\n\$  n set EntityNameUse(value: Set (EntityNameUse)): Set(EntityNameUse)\r\n set\_TelecommunicationAddressUse (value: Set(TelecommunicationAddressUse)): Set(TelecommunicationAddressUse) \r\n set\_TelecommunicationCapability(value: Set (TelecommunicationCapability)): Set(TelecommunicationCapability)\r\n SLIST\_INT(digit: Sequence(INT), origin: INT, scale: QTY): SLIST\_INT\r\n SLIST\_PQ(digit: Sequence(INT), origin: PQ, scale: QTY): SLIST\_PQ\r\n SLIST REAL(digit: Sequence(INT), origin: REAL, scale: OTY): SLIST\_REAL\r\n SLIST\_TS(digit: Sequence(INT), origin: TS, scale: QTY): SLIST\_TS\r\n ST(language: String, translation: Sequence(ST), value: String):  $ST\rrbracket$  TEL(capabilities: Set(TelecommunicationCapability), use: Set(TelecommunicationAddressUse), useablePeriod: QSET\_TS, value: String):  $TEL\r\n$  TS(value: String): TS\r\n Uid(ancestor: String): String\r\n Uri(ancestor: String): String\r\n UVP\_AD(probability: Real, value: AD): UVP\_AD\r\n UVP\_BL(probability: Real, value: BL): UVP\_BL\r\n UVP\_CD(probability: Real, value: CD): UVP\_CD\r\n UVP\_CO (probability: Real, value: CO): UVP\_CO\r\n UVP\_CS(probability: Real, value: CS): UVP\_CS\r\n UVP\_ED(probability: Real, value: ED): UVP\_ED\r\n UVP\_EN(probability: Real, value: EN): UVP\_EN\r\n UVP\_II (probability: Real, value: II): UVP\_II\r\n UVP\_INT(probability: Real, value: INT): UVP INT\r\n UVP MO(probability: Real, value: MO): UVP\_MO\r\n UVP\_PQ(probability: Real, value: PQ): UVP\_PQ\r\n UVP\_REAL (probability: Real, value: REAL): UVP\_REAL\r\n UVP\_RTO(probability: Real, value: RTO): UVP RTO\r\n UVP SC(probability: Real, value: SC):  $UVP\_SC\r\n\quad \tUVP\_ST(probability: Real, value: ST): UVP\_ST\r\n\quad \tUVP\_TEL$ (probability: Real, value: TEL): UVP\_TEL\r\n UVP\_TS(probability: Real, value: TS): UVP\_TS\r\n XP(code: String, codeSystem: String, codeSystemVersion: String, language: String, nullFlavor: NullFlavor, value: String): XP\r\n XReference(xref: String): XReference\r\n\r\n class GLIST\_PQ extends ANY\r\n denominator: Integer\r\n head:  $PQ\r\n \in \Gamma: QTY\r\n \in \Gamma: \mathbb{Z} \to \mathbb{Z}$  integer\r\n\r\n class GLIST\_REAL extends ANY\r\n denominator: Integer\r\n head: REAL\r\n increment: QTY\r\n period: Integer\r\n\r\n class GLIST\_TS extends  $ANY\r\n$  denominator: Integer\r\n head: TS\r\n increment:  $\Omega$ TY\r\n period: Integer\r\n\r\n class HD extends Any\r\n NamespaceID: String\r\n UniversalID: String\r\n UniversalIDType: String\r\n\r\n class LIST AD extends LIST T\r\n item: Sequence(AD)  $\r\n\r\n\in \Lambda$  class LIST\_BL extends LIST\_T\r\n item: Sequence(BL)\r\n\r\n class LIST\_CD extends LIST\_T\r\n item: Sequence(CD)\r\n\r\n class LIST\_CO extends LIST\_T\r\n item: Sequence(CO)\r\n\r\n class LIST\_CS extends LIST\_T\r\n item: Sequence(CS)\r\n\r\n class LIST\_ED extends LIST\_T\r\n item: Sequence(ED)\r\n\r\n class LIST\_EN extends LIST\_T\r\n item: Sequence(EN)\r\n\r\n class LIST\_II extends LIST\_T\r\n item: Sequence(II)\r\n\r\n class LIST\_INT extends LIST\_T\r\n item: Sequence(INT)\r\n\r\n class LIST\_MO extends LIST\_T\r\n item: Sequence(MO)\r\n\r\n class LIST\_PQ extends LIST  $T\r\n\min$  item: Sequence(PQ)\r\n\r\n class LIST REAL extends LIST\_T\r\n item: Sequence(REAL)\r\n\r\n class LIST\_RTO extends LIST\_T\r\n item: Sequence(RTO)\r\n\r\n class LIST\_SC extends LIST\_T\r\n item: Sequence(SC)\r\n\r\n class LIST\_ST extends LIST\_T\r\n item: Sequence(ST)\r\n\r\n class LIST\_TEL extends LIST\_T\r\n item: Sequence(TEL)\r\n\r\n class LIST\_TS extends LIST\_T\r\n item: Sequence(TS)\r\n\r\n class AD extends  $ANY\r\n$ isNotOrdered: Boolean\r\n part: Sequence(ADXP)\r\n use: Set (PostalAddressUse)\r\n useablePeriod: QSET\_TS\r\n asXAD:  $XAD\r\n\r\n\nn'r\n\nn' class II extends ANY\n\nr\n\nn' class II$  $\begin{array}{llll} \mbox{extension: String}\r\,\mbox{identity:}\mbox{String}\r\,\mbox{f} \mbox{f} \mbox{f} \mbox{f} \mbox{f} \mbox{f} \mbox{f} \mbox{f} \mbox{f} \mbox{f} \mbox{f} \mbox{f} \mbox{f} \mbox{f} \mbox{f} \mbox{f} \mbox{f} \mbox{f} \mbox{f} \mbox{f} \mbox{f} \mbox{f} \mbox{f} \mbox{f} \mbox{f} \mbox{f} \mbox{f} \mbox{f} \mbox{f} \mbox{f} \mbox{f} \m$ String\r\n root: String\r\n scope: String\r\n asHD: HD\r\n\r\n class INT extends  $QTY\r\n'$  value: Integer\r\n\r\n -- methods\r\n (other: INT):  $INT\rrbracket$  -(other: INT):  $INT\rrbracket$  -():  $INT\rrbracket$  $(\text{other: INT}): INT\r\n\quad //other: INT): REAL\r\n\quad //other: EAL):$  $REAL\r\n \n abs(): INT\r\n \n comparable(other: QTY): BL\r\n \n div(other: 1)$  $INT$ ):  $INT\rrangle\$ n mod(other:  $INT$ ):  $INT\rrangle\$ n min(other:  $INT$ ):  $INT\rrangle\$ n  $max(other: INT): INT\r\n\$  n \t>=(other: INT): Boolean\r\n\  $Integer): Boolean\rr\n\$  >(other: INT): Boolean\r\n >(other: Integer): Boolean\r\n <=(other: INT): Boolean\r\n <=(other: Integer): Boolean\r\n <(other: INT): Boolean\r\n <(other: Integer): Boolean\r\n\r\n class QSET\_CO extends ANY\r\n originalText:  $ED\r\n\r\n$  class QSET\_INT extends ANY\r\n originalText: ED\r\n\r\n

class OSET MO extends ANY\r\n originalText: ED\r\n\r\n class OSET PO extends  $ANY\r\n\rightharpoonup originalText: ED\r\n\rightharpoonup class QSET_QTY extends$  $\text{ANY}\r\$ n originalText: ED\r\n\r\n class OSET REAL extends ANY\r\n originalText: ED\r\n\r\n class IVL\_TS extends QSET\_TS\r\n low:  $TS\rr\$ n high: TS\r\n width:  $QTY\rr\$ n any: TS\r\n lowClosed: Boolean\r\n highClosed: Boolean\r\n\r\n -- methods\r\n contains  $(x: TS): BL\r\n\chi\n$  class MO extends QTY\r\n currency: String\r\n value:  $Real\r\n\pi$  -- methods\r\n +(other: MO): MO\r\n -(other:  $MO): MO\r\n\sim *(\other: REAL): MO\r\n\sim /(\other: REAL): MO\r\n\sim ...$ (other: MO):  $M_0\rrbracket$  max(other: MO):  $M_0\rrbracket$  class NPPD AD extends  $ANY\r\n\in value: Sequence(UVP_AD)\r\n\r\n\in class NPPD_BL extends$  $ANY\r\n\$ n value: Sequence(UVP\_BL)\r\n\r\n class NPPD\_CD extends  $\text{ANY} \r \n\rightharpoonup \text{Value: Sequence}(\text{UVP\_CD}) \r \n\rightharpoonup \text{class NPPD\_CO extends}$  $ANY\r\nu$  value: Sequence(UVP\_CO)\r\n\r\n class NPPD\_CS extends  $\text{ANY} \r \n\rightharpoonup \text{value: Sequence}(\text{UVP\_CS}) \r \n\rightharpoonup \text{class NPPD\_ED extends}$  $ANY\r\n$  value: Sequence(UVP\_ED)\r\n\r\n class NPPD\_EN extends  $ANY\r\nu$  value: Sequence(UVP\_EN)\r\n\r\n class NPPD\_II extends  $\text{ANY}\r\$ n value: Sequence(UVP\_II)\r\n\r\n class NPPD\_INT extends  $\texttt{ANY}\r\n$  value:  $\texttt{GUP\_INT}\r\n\r\n\$  $\label{eq:1} \begin{array}{llll} \textsc{A} \cr \textsc{A} \cr \textsc{A} \cr \textsc{A} \cr \textsc{A} \cr \textsc{B} \cr \textsc{B} \cr \textsc{B} \cr \textsc{C} \cr \textsc{C} \cr \textsc{C} \cr \textsc{C} \cr \textsc{C} \cr \textsc{C} \cr \textsc{C} \cr \textsc{C} \cr \textsc{C} \cr \textsc{C} \cr \textsc{C} \cr \textsc{C} \cr \textsc{C} \cr \textsc{C} \cr \textsc{C} \cr \textsc{C} \cr \textsc{C} \cr \textsc{C$ value: Sequence(UVP\_PQ)\r\n\r\n class NPPD\_REAL extends  $\text{ANY}r\n$ n value: Sequence(UVP\_REAL)\r\n\r\n class NPPD\_RTO extends ANY\r\n value: Sequence(UVP\_RTO)\r\n\r\n class NPPD\_SC extends  $\text{ANY}\r\$ n value: Sequence(UVP\_SC)\r\n\r\n class NPPD\_ST extends  $ANY\r\n\$ n value: Sequence(UVP\_ST)\r\n\r\n class NPPD\_TEL extends  $\text{ANY} \r \n$  value: Sequence(UVP\_TEL)\r\n\r\n class NPPD\_TS extends  $ANY\r\nu$  value: Sequence(UVP\_TS)\r\n\r\n class PIVL\_TS extends  $QSET_TS\r\n$  alignment:  $String\r\n$  count:  $INT\r\n$ n frequency: RTO\r\n isFlexible: Boolean\r\n period: PQ\r\n phase: IVL\_TS\r\n\r\n class PQ extends QTY\r\n codingRationale: String\r\n translation: Sequence(PQR)\r\n value: Real\r\n unit:  $\label{eq:string} \begin{array}{rcl} \begin{array}{ccc} \mathit{string}\r\n\end{array} & \multicolumn{3}{c}{--} \begin{array}{ccc} \mathit{m} & \mathit{abs}(\text{): & \text{PQ}\r\}\n\end{array} \end{array}$ String):  $PQ\r\n\alpha$  canonical():  $PQ\r\n\alpha$  inverted():  $PQ\r\n\alpha$  max(other:  $PQ$ ):  $PQ\rrbracket$  min(other:  $PQ$ ):  $PQ\rrbracket$  toInterval(): IVL\_PQ\r\n / (other: Integer):  $PQ\Gamma\$ n /(other: Real):  $PQ\Gamma\$ n /(other: PQ):  $PQ\backslash r\backslash n$  >=(other: PQ): Boolean $\backslash r\backslash n$  >(other: PQ): Boolean $\backslash r\backslash n$ (other: PQ): Boolean\r\n <(other: PQ): Boolean\r\n -(): PQ\r\n - (other:  $PQ$ ):  $PQ\rr\n \t * (other: Integer): PQ\rr\n \t * (other: Real):$  $PQ\r\n'$  \*(other: PQ):  $PQ\r\n'$  +(other: PQ):  $PQ\r\nr\nr$  class POR extends CD\r\n value: Real\r\n\r\n class QSC\_TS extends QSET\_TS\r\n code: CD\r\n\r\n class QSD\_PQ extends QSET\_PQ\r\n minuend: QSET\_PQ\r\n subtrahend: QSET\_PQ\r\n\r\n class QSD\_TS extends  $QSET_TS\r\n\nm\nminuend: QSET_TS\r\nm\nsubtrahend: QSET_TS\r\n\nn\nr\nn\nclass$ IVL\_CO extends QSET\_CO\r\n low: CO\r\n high: CO\r\n width:  $\text{OTY}\r\n\text{any: } \text{CO}\r\n\text{in}$  lowClosed: Boolean\r\n highClosed: Boolean\r\n\r\n class IVL\_INT extends  $QSET_INT\r\n$  low:  $INT\r\n$ high: INT\r\n width: QTY\r\n any: INT\r\n lowClosed: Boolean\r\n highClosed: Boolean\r\n\r\n class IVL\_MO extends  $OSET MO\r\n$  low:  $MO\r\n$  high:  $MO\r\n$  width:  $OTY\r\n$  any:  $M_0(r\n)$  lowClosed: Boolean\r\n highClosed: Boolean\r\n\r\n class IVL\_PQ extends QSET\_PQ\r\n low: PQ\r\n high: PQ\r\n width:  $QTY\r\n\in any: PQ\r\n\in lowClosed: Boolean\r\n\in highClosed:$  $Boolean\r\n\r\n\ldots$  -- methods\r\n contains(x: PQ): BL\r\n contains  $(x: IVL_PQ): BL\r\n\chi\n\$  class IVL\_QTY extends QSET\_QTY\r\n low:  $QTY\r\n\gamma$  high:  $QTY\nr\gamma$  width:  $QTY\nr\gamma$  any:  $QTY\nr\gamma$  lowClosed:  $Boolean\r\n\ldots$  highClosed:  $Boolean\rr\n\ldots$  -- methods $\rr\n\ldots$  contains  $(x: IVL_PQ): BL\r\n\ldots$  contains $(x: IVL_QTY): BL\r\n\ldots$  contains(x:  $QTY):$  $BL\r\n\rm class IVL\_REAL$  extends  $QSET\_REAL\r\n \quad low: REAL\r\n \quad high:$ REAL\r\n width: QTY\r\n any: REAL\r\n lowClosed: Boolean\r\n highClosed: Boolean\r\n\r\n class EIVL\_TS extends QSET\_TS\r\n event: String\r\n offset: IVL\_PQ\r\n\r\n class QSI\_PQ extends QSET\_PQ\r\n term: Sequence( $OSETPO$ )\r\n\r\n class OSI\_TS extends  $OSETTS\r\n$  term: Sequence(OSET\_TS)\r\n\r\n class OSP\_PO\_extends OSET\_PO\r\n high:  $QSET_PQ\r\n n \t low: QSET_PQ\r\n\n\n\nr\n\n class QSP_TS extends QSET_TS\r\n\n\n\n n$ high: QSET\_TS\r\n low: QSET\_TS\r\n\r\n class QSS\_PQ extends QSET\_PQ\r\n term: Sequence(PQ)\r\n\r\n class QSS\_TS extends QSET\_TS\r\n term: Sequence(TS)\r\n\r\n class QSU\_PQ extends QSET\_PQ\r\n term: Sequence(QSET\_PQ)\r\n\r\n class QSU\_TS extends QSET\_TS\r\n term: Sequence(QSET\_TS)\r\n\r\n class CO extends  $QTY\r\n'$  code:  $CD\r\n'$  value:  $Real\r\n'\n'$  -- methods\r\n  $(\text{other: CO}): CO\r\n -(\text{other: CO}): CO\r\n -\n$  min(other: CO): CO\r\n

 $max(other: CO): CO\r\n\ln r\n\nclass REAL extends OTY\r\n\nc) value:$  $\texttt{Real}\r\n\gamma - - \texttt{methods}\r\n + (other: REAL): REAL\r\n + (other: \texttt{rel} +)$  $Real): REAL\r\n\in +(other: INT): REAL\r\n\in +(other: Integer):$  $REAL\r\n \begin{bmatrix}\n -\text{other: REAL} \\
 \text{REAL}\r\n \end{bmatrix}$  -(other: Real): REAL\r\n  $(\text{other: INT}): \text{REAL}\r\$  -(other: Integer): REAL\r\n \*(other: REAL): REAL\r\n \*(other: Real): REAL\r\n \*(other: INT): REAL\r\n \* (other: Integer): REAL\r\n /(other: REAL): REAL\r\n /(other: Real):  $REAL\r\n$  /(other: INT):  $REAL\r\n$  /(other: Integer):  $REAL\r\n$  min  $(\text{other: REAL}): \text{REAL}\r\$  min(other: INT): REAL\r\n max(other: REAL):  $REAL\r\n \max(\other: INT): REAL\r\n \n -(): REAL\r\n \n < (other: REAL):$ Boolean\r\n <(other: Real): Boolean\r\n <(other: INT):  $\texttt{Boolean}\r\nmid n \quad \texttt{other: Integer): Boolean}\r\nmid n \quad \texttt{self: REAL}:$  $\texttt{Boolean}\backslash r\backslash n \quad \texttt{<=}(\texttt{other: Real}): \texttt{Boolean}\backslash r\backslash n \quad \texttt{<=}(\texttt{other: INT}):$  $Boolean\rr\n \text{ } \leftarrow \left( \other: Integer): Boolean\rr\n \text{ } \leftarrow \left( \other: REAL \right):$  $\texttt{Boolean}\r\n \begin{minipage}[c]{0.9\linewidth} \texttt{Boolean}\r\n \begin{minipage}[c]{0.9\linewidth} \texttt{Boolean}\r\n \end{minipage} \begin{minipage}[c]{0.9\linewidth} \texttt{Boolean}\r\n \end{minipage} \begin{minipage}[c]{0.9\linewidth} \texttt{Boolean}\r\n \end{minipage} \begin{minipage}[c]{0.9\linewidth} \texttt{Boolean}\r\n \end{minipage} \begin{minipage}[c]{0.9\linewidth} \texttt{Boolean}\r\n \end{minipage} \begin{minipage}[c]{0.9\linewidth} \texttt{Boolean}\r\n \end{minipage} \$  $Boolean\rr\n\$  >=(other: Integer): Boolean\r\n >(other: REAL):  $Boolean\rr\n\$  >(other: Real): Boolean\r\n >(other: INT): Boolean\r\n >(other: Integer): Boolean\r\n abs(): REAL\r\n ceiling(): INT\r\n floor(): INT\r\n round(): INT\r\n inverted(): REAL\r\n power(other: REAL): REAL\r\n toInterval(): IVL\_REAL\r\n comparable(other: QTY): BL\r\n\r\n class RTO extends QTY\r\n numerator: QTY\r\n denominator: QTY\r\n\r\n class ST extends  $\text{ANY}\r\$ n language: String\r\n translation: Sequence(ST)\r\n value:  $String\r\n\in - \mathsf{mds}\r\n\in \mathsf{mgr}$  -- methods $\r\n\in \mathsf{mgr}$  size():  $\begin{minipage}[c]{0.9\linewidth} \textit{Integer}\r\n} \quad \textit{concat}(\textit{other}: \textit{ST}): \textit{ST}\r\n} \quad \textit{substring}(\textit{lower}: \textit{INT}, \textit{upper}: \textit{OPT}: \textit{ST} \r\} \quad \textit{SUS} \quad \textit{SUS} \quad \textit{SUS} \quad \textit{SUS} \quad \textit{SUS} \quad \textit{SUS} \quad \textit{SUS} \quad \textit{SUS} \quad \textit{SUS} \quad \textit{SUS} \quad \textit{SUS} \quad \textit{SUS} \quad \textit{SUS} \quad \textit$  $INT): ST\r\n\ldots$  toInteger():  $INT\r\ldots$  toReal(): REAL\r\n toTimestamp():  $TS\r\n\r\n\$  class SD\_TEXT extends ANY\r\n ID: String\r\n language: String\r\n mediaType: String\r\n styleCode:  $Set(Code)\r\n\chi\n$  class SD\_TITLE extends ANY\r\n ID: String\r\n language: String\r\n mediaType: String\r\n styleCode: Set(Code)  $\r\n\r\n\in \alpha$  class SLIST\_INT extends ANY\r\n digit: Sequence(INT)\r\n origin:  $INT\r\n$  scale:  $OTY\r\n\nn$  class SLIST PO extends ANY\r\n digit: Sequence(INT)\r\n origin: PQ\r\n scale:  $QTY\r\n\r\n$  class SLIST\_REAL extends  $ANY\r\n\ldots$  digit: Sequence(INT) $\r\n\ldots$  origin: REAL\r\n scale:  $QTY\r\n\lambda$  class SLIST\_TS extends  $ANY\r\n$  digit: Sequence(INT)\r\n origin: TS\r\n scale:  $\Omega$ r\r\n\r\n class SC extends  $ST\r\n\cdot \text{col}e: CD\r\n\r\n\text{class} TEL extends ANY\r\n\n$ capabilities: Set(TelecommunicationCapability)\r\n use: Set  $(\texttt{TelecommunicationAddressUse})\; \verb|\r\n usesablePeriod: \; \verb|\SET_TS\r\n in \; value: % \verb|\r|, \verb|\r|, \verb|\r|, \verb|\r|, \verb|\r|, \verb|\r|, \verb|\r|, \verb|\r|, \verb|\r|, \verb|\r|, \verb|\r|, \verb|\r|, \verb|\r|, \verb|\r|, \verb|\r|, \verb|\r|, \verb|\r|, \verb|\r|, \verb|\r|, \verb|\r|, \verb|\r|, \verb|\r|, \verb|\r|, \verb|\r|, \verb|\r|, \verb|\r|, \verb|\r|, \verb|\r|, \verb|\r|, \verb|\r|$  $String\rr\n'\n' = - methods\rr\n' = \nconical():\n' TEL\rr\n' \n' = \n' ELE\rr\n' = \n' ELE\rr\n' = \n' ELE\rr\n' = \n' ELE\rr\n' = \n' ELE\rr\n' = \n' ELE\rr\n' = \n' ELE\rr\n' = \n' ELE\rr\n' = \n' ELE\rr\n' = \n' ELE\rr\n' = \n' ELE\rr\n' = \n' ELE\rr\n' = \n' ELE\rr\n' = \n' ELE\rr\n' = \n' ELE\rr\n' = \n' ELE\rr\n' = \n' ELE\rr\n' = \n' ELE\rr\n' = \n' ELE$ extends  $QTY\r\n'$  value: String\r\n\r\n -- methods\r\n precision():  $Integer\r\n'$  +(other: PQ): TS\r\n -(other: PQ): TS\r\n -(other: TS):  $PQ\r\n m\n in(other: TS): TS\r\n m\n max(other: TS): TS\r\n n$  $tolinterval() : IVL_TS\r\n << (other: TS): Boolean\r\n << (other: TS):$  $Boolean\rr\n$  >=(other: TS): Boolean\r\n >(other: TS): Boolean\r\n equals(other: TS): BL\r\n\r\n class UVP\_AD extends ANY\r\n probability: Real\r\n value: AD\r\n\r\n class UVP\_BL extends  $ANY\r\n m$  probability: Real\r\n value: BL\r\n\r\n class UVP\_CD extends  $ANY\r\n\in probability: Real\r\n\in value: CD\r\n\n\r\n\in class$ UVP CO extends  $ANT\r\nu$  probability: Real $\r\nu$ n value: CO $\r\nu\$ class UVP\_CS extends  $ANY\r\n\rightharpoonup probability: Real\r\n\rightharpoonup value:$  $CS\r\n\r\n$  class UVP\_ED extends ANY\r\n probability: Real\r\n value:  $ED\r\n\r\n\$  \ class UVP\_EN extends ANY\r\n\ probability: Real\r\n value: EN\r\n\r\n class UVP\_II extends ANY\r\n probability: Real\r\n value: II\r\n\r\n class UVP\_INT extends  $ANY\r\n\$ n probability: Real\r\n value: INT\r\n\r\n class UVP\_MO extends  $ANY\r\n\in probability: Real\r\n\in value: MO\r\n\r\n\in class$ UVP\_PQ extends  $ANY\r\n\prime$  probability: Real\r\n value: PQ\r\n\r\n class UVP REAL extends  $ANY\r\n\rightharpoonup$  probability: Real $\r\n\rightharpoonup$ ralue:  $REAL\r\n\r\n\ldots$  class UVP\_RTO extends  $ANY\r\n\ldots$  probability: Real $\r\n\ldots$ value:  $RTO\r\n\r\n$  class UVP\_SC extends  $ANY\r\n$  probability: Real $\r \nu$  value:  $SC\r \nu$  class UVP ST extends ANY\r\n probability:  $Real\r\n$  value:  $ST\r\nr\n$  class UVP TEL extends  $\text{ANY}(\r \mid \text{probability: Real}\r \mid \text{value: TEL}\r \mid \r \mid \text{class UVP_TS}$ extends ANY\r\n probability: Real\r\n value: TS\r\n\r\n class XAD extends Any\r\n StreetAddress: String\r\n OtherDesignation: String\r\n City: String\r\n State: String\r\n PostalCode: String\r\n Country: String\r\n AddressType: String\r\n\r\n class XPN extends Any\r\n FamilyName: String\r\n GivenName: String\r\n SecondName: String\r\n Suffix: String\r\n Prefix: String\r\n Degree: String\r\n NameTypeCode: String\r\n\r\n class ADXP extends

```
XP\r\n type: AddressPartType\r\n\r\n class XCN extends XPN\r\n 
IDNumber: String\r\n AssigningAuthority: HD\r\n\r\n class XReference 
extends Any\r\n xref: String\r\n\r\n class AddressPartType Enum(\"
AL\", \"ADL\", \"UNID\", \"UNIT\", \"DAL\", \"DINST\", \"DINSTA\", \"
\verb|DINSTQ\\", \verb|`'DMOD\\", \verb|`'DMODID\\", \verb|`SAL\\", \verb|`'BNR\\", \verb|`'BNN\\", \verb|`'BNS\\", \verb|`"\text{STR}\setminus\text{", }\setminus\text{"STB}\setminus\text{", }\setminus\text{"STTYP}\setminus\text{", }\setminus\text{"DIR}\setminus\text{", }\setminus\text{"CAR}\setminus\text{", }\setminus\text{"CEN}\setminus\text{", }\setminus\text{"CNT}\setminus\text{", }\setminus\text{"}\texttt{CPA}\backslash " , \ \texttt{CPB}\backslash " , \ \texttt{PBE}\backslash " , \ \texttt{POB}\backslash " , \ \texttt{PRE}\backslash " , \ \texttt{STA}\backslash " , \ \texttt{ZIP}\backslash " , \ \texttt{DPID}\backslash " )\r\n\r\n class PostalAddressUse Enum(\"H\", \"HP\", \"HV\", \"WP\", \"
DIR\", \"PUB\", \"BAD\", \"PHYS\", \"PST\", \"TMP\", \"ABC\", \"IDE\", \"
STL\'', \"SRCH\", \"SNDX\", \"PHON\")\r\n\r\n class CE extends CD\r\n\r\nclass CV extends CE\r\n\r\nF\ndPackage\r\n'n" }
  ]
}
```